# **Camel 2.24.2 Release**

ked URL Camel 2.24.2 Release (currently in progress)

### New and Noteworthy

Welcome to the x.y.z release which approx XXX issues resolved (new features, improvements and bug fixes such as...)

highlighted issue fixed

• highlighted issue fixed

**New [Enterprise Integration Patterns](https://cwiki.apache.org/confluence/display/CAMEL/Enterprise+Integration+Patterns)**

**New [Components](https://cwiki.apache.org/confluence/display/CAMEL/Components)**

**New DSL**

**New Annotations**

**New [Data Formats](https://cwiki.apache.org/confluence/display/CAMEL/Data+Format)**

**New [Languages](https://cwiki.apache.org/confluence/display/CAMEL/Languages)**

**New [Examples](https://cwiki.apache.org/confluence/display/CAMEL/Examples)**

**New [Tutorials](https://cwiki.apache.org/confluence/display/CAMEL/Tutorials)**

API breaking

Known Issues

Important changes to consider when upgrading

Getting the Distributions

#### **Binary Distributions**

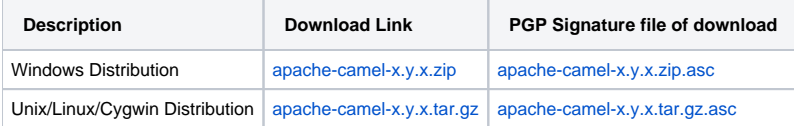

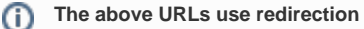

The above URLs use the Apache Mirror system to redirect you to a suitable mirror for your download. Some users have experienced issues with some versions of browsers (e.g. some Safari browsers). If the download doesn't seem to work for you from the above URL then try using [Fir](http://www.mozilla.com/en-US/firefox/) [eFox](http://www.mozilla.com/en-US/firefox/)

#### **Source Distributions**

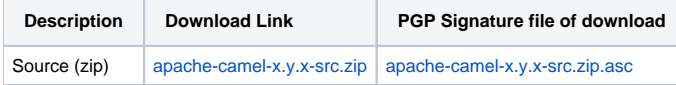

#### **Getting the Binaries using Maven 2**

To use this release in your maven project, the proper dependency configuration that you should use in your [Maven POM](http://maven.apache.org/guides/introduction/introduction-to-the-pom.html) is:

```
<dependency>
  <groupId>org.apache.camel</groupId>
  <artifactId>camel-core</artifactId>
  <version>x.y.x</version>
</dependency>
```
## **Git Tag Checkout**

```
git clone https://git-wip-us.apache.org/repos/asf/camel.git
cd camel
git checkout camel-x.y.x
```
# Changelog

For a more detailed view of new features and bug fixes, see the:

• [Release notes for x.y.x](http://issues.apache.org/jira/secure/ReleaseNote.jspa?projectId=12311211&styleName=Html)